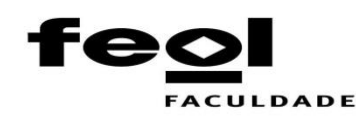

# **NOME DO AUTOR**

(Caixa alta, fonte Arial 16, centralizado)

Todo o texto com fundo amarelo é explicativo, e ele deve ser apagado depois de lidas as considerações de cada item, devendo se retirado o grifo amarelo de todos os textos no decorrer do modelo. Encaminhe um trabalho limpo, enviando apenas o que a etapa solicita.

Todo trabalho, em cada uma das etapas, será submetido às ferramentas de varredura para a detecção de plágio. Assim caso seja detectado percentual acima do tolerado (3%), seu trabalho será invalidado em qualquer uma das etapas.

# **TÍTULO DO TRABALHO**:

# SUBTÍTULO DO TRABALHO, SE HOUVER

(Título em caixa alta, fonte Arial 16, em negrito; subtítulo em caixa alta, fonte arial 16, sem negrito)

**O título já apresenta seu tema, faça um título bem elaborado, mostrando de maneira clara e resumida o seu tema**. Não coloque ponto final após o título. Só utilize subtítulo se for necessário.

## **NOME DO AUTOR**

(Caixa alta, fonte Arial 16, centralizado)

# **TÍTULO DO TRABALHO:**

# SUBTÍTULO DO TRABALHO, SE HOUVER

(Título em caixa alta, fonte Arial 16, em negrito; subtítulo em caixa alta, fonte Arial 16, sem negrito)

> Trabalho de Conclusão de Curso apresentado à Fundação Educacional de Oliveira, como requisito parcial para a obtenção do título de graduado em (nome do curso). (Fonte Arial 12)

Orientador:

**OLIVEIRA 2020**

## **NOME DO AUTOR**

(Caixa alta, fonte Arial 14, centralizado)

## **TÍTULO DO TRABALHO:**

## SUBTÍTULO DO TRABALHO, SE HOUVER

(Título em caixa alta, fonte Arial 14, em negrito; subtítulo em caixa alta, fonte Arial 16, sem negrito)

> Trabalho de Conclusão de Curso apresentado à Fundação Educacional de Oliveira, como requisito parcial para a obtenção do título de graduado em (nome do curso). (Fonte Arial 12)

#### **BANCA EXAMINADORA**

Prof(a). Titulação Nome do Professor(a)

Prof(a). Titulação Nome do Professor(a)

Prof(a). Titulação Nome do Professor(a)

Oliveira, dia de mês de ano (Fonte Arial 12)

Substitua as palavras em vermelho conforme o local e data de aprovação.

Dedico este trabalho...

(OPCIONAL) (Fonte Arial tamanho 12; espaçamento entrelinhas 1,5; Alinhamento justificado; O texto no final da página deverá ter um recuo de 8cm em relação à margem esquerda.)

## **AGRADECIMENTOS** (**OPCIONAL)**

Elemento opcional. Texto em que o autor faz agradecimentos dirigidos àqueles que contribuíram de maneira relevante à elaboração do trabalho. (Fonte Arial 12)

**Epígrafe (retire o título "epígrafe)**

*Coloque aqui o texto da epígrafe*

(*Nome completo do autor com grafia comum, somente primeiras letras em maiúsculo*)

(OPCIONAL) (Fonte Arial tamanho 10; citação com alinhamento justificado com 7,5 cm de recuo da margem esquerda; Espaçamento entrelinhas de 1,5 cm; Texto e nome do autor da citação em itálico. Evite a utilização de epígrafes longas.)

#### **RESUMO**

Elemento obrigatório. Consiste em texto condensado do trabalho de forma clara e precisa, enfatizando os pontos mais relevantes como natureza do problema estudado; objetivo geral; metodologia utilizada; principais considerações finais sobre a pesquisa, de forma que o leitor tenha ideia de todo o trabalho. Deverá conter entre 150 e 600 palavras, é escrito em parágrafo único, sem citações, ilustrações ou símbolos, espaçamento simples e sem recuo na primeira linha.

**PALAVRAS-CHAVE:** Palavra 1; Palavra 2; Palavra 3; Palavra 4; Palavra 5. *(Obs.:* São palavras ou termos que identificam o conteúdo do trabalho. *Deixe o espaço entre o resumo e as palavras-chave. Escreva de três a cinco palavras chave, com a primeira letra em maiúscula e separada por um ponto-e-vírgula.)*

## **ABSTRACT**

Deve ser feita a tradução do resumo para a língua estrangeira (Inglês)

*Key-words***:** Word 1; Word 2; Word 3; Word 4; Word 5.

(**Obs.:** Siga as mesmas considerações do Resumo)

## **LISTA DE ILUSTRAÇÕES (UTILIZADA SOMENTE QUANDO HÁ ILUSTRAÇÕES NO TCC – INDEPENDENTE DO NÚMERO DE IMAGENS)**

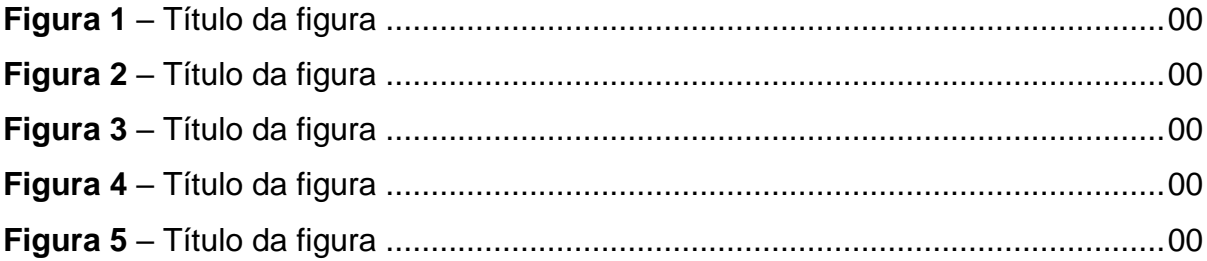

## **LISTA DE TABELAS (UTILIZADA SOMENTE QUANDO HÁ TABELAS NO TCC – INDEPENDENTE DO NÚMERO DE TABELAS)**

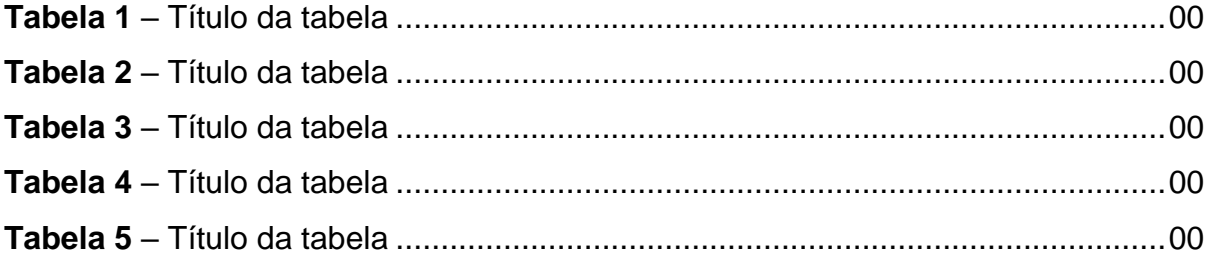

## **LISTA DE QUADROS (UTILIZAR SOMENTE SE HOUVER QUADROS NO CORPO DO TCC – INDEPENDENTE DO NÚMERO DE QUADROS)**

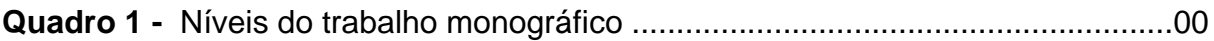

## **LISTA DE ABREVIATURAS E SIGLAS (UTILIZADA SOMENTE QUANDO HÁ ABREVIATURAS E SIGLAS NO TCC – INDEPENDENTE DO NÚMERO DE SIGLAS)**

- ABNT Associação Brasileira de Normas Técnicas
- BNDES Banco Nacional de Desenvolvimento Econômico e Social
- IBGE Instituto Brasileiro de Geografia e Estatística
- IBICT Instituto Brasileiro de Informação em Ciência e Tecnologia
- NBR Norma Brasileira

Além da lista de abreviaturas e siglas, o significado de cada uma deve ser mencionado por extenso quando aparecer pela primeira vez no texto. **Ex: Todo o trabalho foi elaborado seguindo as normas da Associação Brasileira de Normas Técnicas (ABNT).**

## **SUMÁRIO**

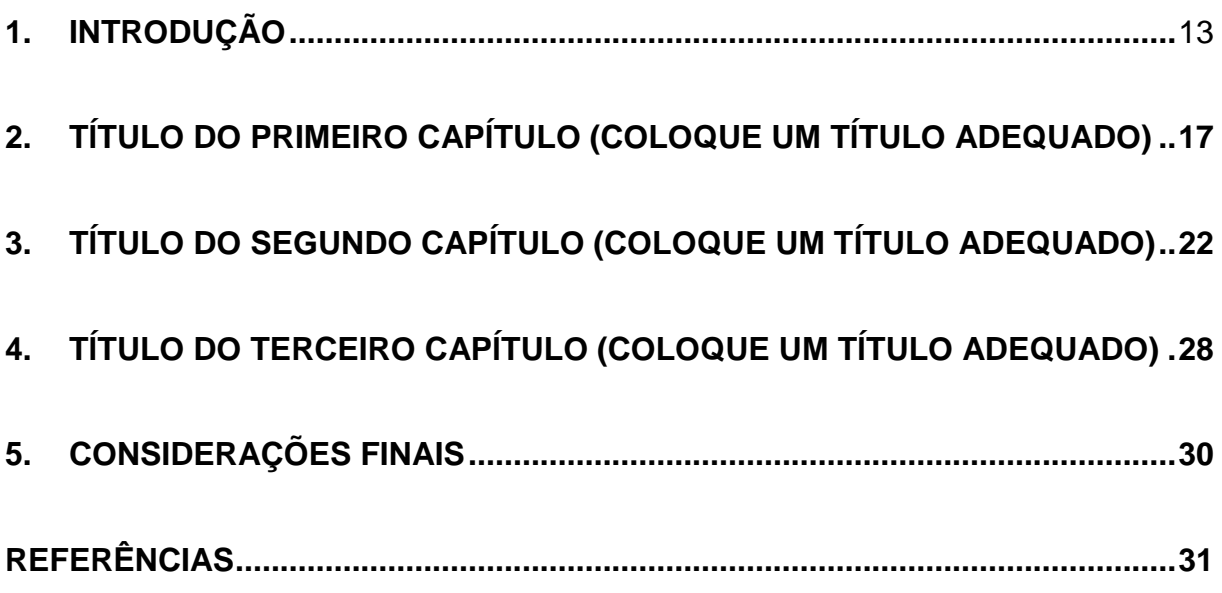

No sumário, os títulos são colocados em **negrito** e em CAIXA ALTA (todas as letras em maiúsculo). Os subtítulos em CAIXA ALTA sem negrito.

**Importante:** lembre-se de atualizar o número das páginas do sumário antes de enviar a etapa para avaliação do orientador. Encaminhe um trabalho limpo para seu orientador.

## <span id="page-13-0"></span>**1. INTRODUÇÃO**

Todo o texto com fundo amarelo é explicativo, e ele deve ser apagado depois de lidas as considerações de cada item. O corpo do texto, tanto da introdução quanto dos capítulos, deve seguir a formatação definida pelas diretrizes da Associação Brasileira de Normas Técnicas (ABNT) para textos acadêmicos. A formatação do seu trabalho deve ser estilo de fonte Arial (tamanho 12 pt), espaçamento entrelinhas de 1,5 cm (padronizar parágrafos com 0 pt antes e 0 pt depois) e na primeira linha de cada parágrafo inserir o recuo de 1,25 cm, além disso o alinhamento do texto deve estar em justificado, conforme indicado na Figura 1:

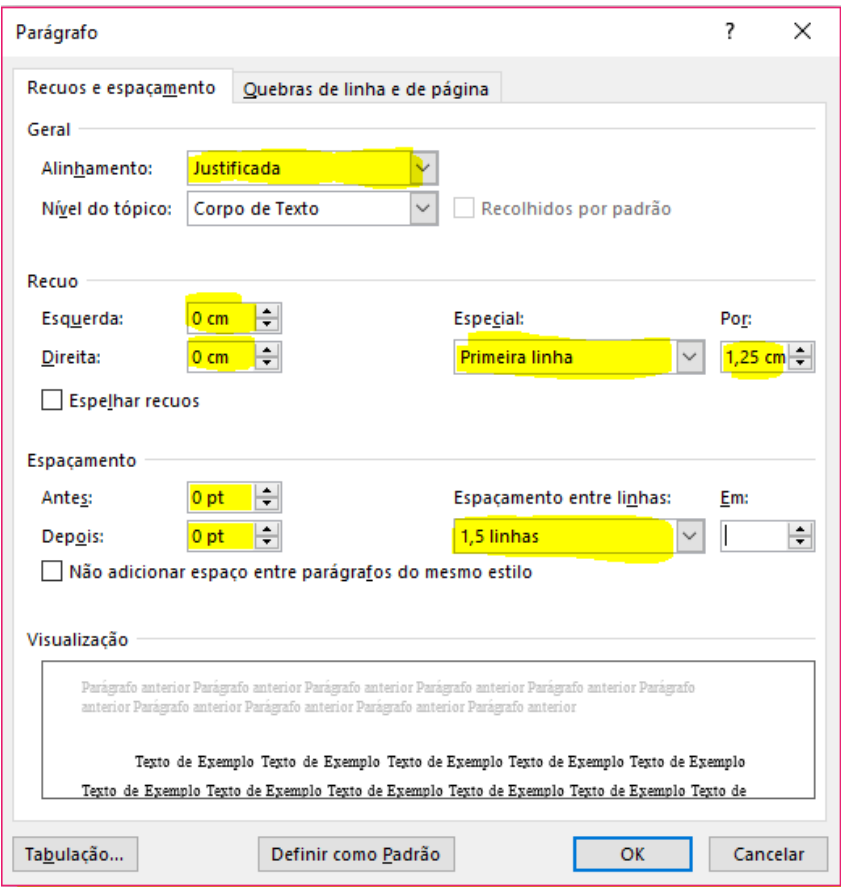

### **Figura 1 –** Normas de formatação para o corpo do texto.

**Fonte:** Associação Brasileira de Normas Técnicas.

Importante: a paginação - (números das páginas) - só deve aparecer a partir da Introdução, seguindo formatação inserida no presente modelo.

A introdução deve ter de 5 (cinco) a 6 (seis) parágrafos bem elaborados descrevendo de maneira geral seu tema, não faça parágrafos com menos de 4 (quatro) ou 5 (cinco) linhas. A introdução deve explicitar com clareza ao leitor qual será o tema discutido na Monografia. Uma boa introdução deve trazer os elementos desenvolvidos no seu projeto de pesquisa, como: a contextualização do tema, justificativa, problema de pesquisa, metodologia de maneira geral o que será abordado no trabalho e objetivos geral e específicos.

Lembre-se que você está redigindo uma Monografia e que, portanto, deve primar pela exposição de um texto dissertativo, coeso, que vincule as ideias desenvolvidas em cada parágrafo em uma linha de pensamento racional e lógico – a leitura de artigos científicos poderá auxiliar a compreensão da forma como o texto acadêmico deve ser desenvolvido.

O texto deve ser redigido de forma impessoal e formal, ou seja, a pessoa dos verbos conjugados deve ser em terceira pessoa, e o tempo verbal no passado, vista que indicam que a pesquisa já foi realizada. Sugere-se que evite citações na introdução, a menos que sejam essenciais para o desenvolvimento da pesquisa.

O primeiro parágrafo deverá contextualizar o tema previamente aprovado na primeira etapa. A partir do segundo parágrafo você desenvolverá a justificativa, onde mostrará a importância do trabalho.

No terceiro parágrafo você deve apresentar o problema de pesquisa definido no projeto, delimitando o seu recorte e explicando a importância dele. O Problema de Pesquisa é definido pelo próprio autor e deve estar relacionado ao tema escolhido. É formulado através de uma pergunta clara e objetiva, com a qual se defronta e que se pretende resolver com o desenvolvimento do trabalho.

No quarto parágrafo você irá apresentar os Objetivos Geral e Específicos (previamente definidos pelo seu projeto de pesquisa), desenvolvendo um texto de forma fluída e conexa, não utilize o modelo de tópicos na Introdução. **Cada capítulo corresponderá a um dos seus objetivos específicos**, coloque um título adequado para cada capítulo, e explique-os, dessa forma você aborda os objetivos específicos e explica a estrutura do seu texto (não copie o objetivo como título).

O último parágrafo sugerido contempla a exposição da metodologia. Lembrese, se o trabalho trata-se apenas de uma revisão bibliográfica ou pesquisa empírica, na qual traz um texto dissertativo expositivo, ou seja, é pautado na exposição e explicação de ideias. Neste momento, pode ser interessante apresentar quais serão os principais autores ou correntes que o seu texto dialogará.

Os objetivos específicos representam as ações necessárias para atingir o objetivo geral.

Apresentar ao menos três objetivos específicos

Os objetivos específicos irão resultar na criação dos capítulos, assim cada capítulo deve falar de um objetivo na ordem em que for apresentado. Ex: O capítulo 1 deverá abordar o conteúdo do objetivo 1, o capítulo 2 deve falar do segundo objetivo e o terceiro capítulo do terceiro objetivo.

Seu problema e objetivos devem estar relacionados com o tema, mas não devem ser idênticos. O problema é o questionamento que irá responder com o trabalho os objetivos demonstram como irá responder esta questão.

O último parágrafo se refere a metodologia, que descreve toda a ação desenvolvida no método (caminho) do trabalho de pesquisa. Utilize o que foi elaborado para realização do estudo, fazendo as adequações, deixe mais conciso (curto e objetivo), no caso da metodologia coloque verbos no passado (pois o trabalho já foi elaborado).

Cuidado parágrafos muito curtos, eles devem ter pelo menos de 4 a 5 linhas. Frases soltas também devem ser evitadas.

**Quanto ao tempo verbal, é muito importante que os verbos utilizados estejam expressos no passado**, pois indicam os fatos que já ocorreram. Sugere-se ainda que não haja citações na introdução, a menos que a base do trabalho seja de um determinado autor/doutrinador. Esses tópicos podem ser apresentados em texto único ou dividido em seções específicas, conforme a natureza do trabalho.

(OBS: Considerar a contagem das páginas a partir da folha de rosto, mas numerar somente a partir da introdução).

Sempre que surgirem dúvidas, você pode procurar o seu orientador, e/ou o professor responsável pelo acompanhamento do Trabalho de Conclusão do Curso (TCC) em sala de aula.

Neste modelo (que deverá ser utilizado como base de elaboração da sua Monografia), você encontrará 3 (três) capítulos, que explicitam as diretrizes de formatação para trabalhos acadêmicos (ABNT). O primeiro capítulo, incumbe-se de explicar como deve ser feita a divisão do seu trabalho, a formatação do corpo do texto, apresentando, também, as normas para inserção de elementos gráficos. No segundo capítulo, você terá acesso às normas para utilização das diferentes formas de citação do trabalho de outros autores. O terceiro capítulo traz um panorama geral das diretrizes institucionais que você precisa compreender antes de iniciar a elaboração da Monografia. O quarto capítulo apresenta as etapas básica para elaboração dos procedimentos metodológicos, caso o trabalho apresente pesquisa de campo. Por fim, são apresentadas as orientações para apresentação das considerações finais e dos subsequentes elementos pós-textuais (obrigatórios e opcionais).

## <span id="page-17-0"></span>**2. TÍTULO DO PRIMEIRO CAPÍTULO (COLOQUE UM TÍTULO ADEQUADO)**

O desenvolvimento do TCC compreende todos os capítulos elaborados no trabalho. Seguindo a mesma formatação para o corpo do texto indicada na introdução deste Template.

Para um melhor desenvolvimento, recomenda-se a redação de 3 (três) capítulos textuais, que, quando essencialmente necessário, poderão ser subdivididos em partes menores, os subcapítulos (divisões secundárias). Uma dica é seguir os objetivos específicos que você elencou no projeto. Como foram elencados 3 (três) objetivos específicos, cada título dos capítulos deve levar o leitor a compreender que cada um dos seus objetivos propostos está sendo alcançado.

Nos capítulos a inserção de citações diretas e indiretas, gráficos, figuras e tabelas, deve sempre seguir as normas da Associação Brasileira de Normas Técnicas (ABNT), as quais serão expostas no decorrer deste Modelo.

Reforçando que a linguagem do texto deve ser formal e impessoal. Ou seja, não conjugar os verbos na primeira pessoa, mas sim em terceira pessoa. Por exemplo, ao invés de dizer "Elaboramos/Elaborei", deve-se dizer "Elaborou-se" ou "Foi elaborado". Também é essencial não utilizar termos/abreviações típicas de redes sociais virtuais, tais como "vc"; "q", "pq", "pf","fds", "aff" entre outros. Assim, enfatiza-se a importância de revisar as normas gramaticais do texto antes de enviálo para avaliação do orientador.

Cada capítulo deve iniciar em uma nova página, já os subcapítulos (se necessários) necessitam iniciar-se na sequência do texto, lembrando que estes devem se relacionar com o capítulo em questão e estarem ligados entre si. Todo título deve ser separado do texto que antecede e precede por 1 (um) espaço de entrelinhas de 1,5cm.

Observe as normas da ABNT para a formatação destes itens. 2 TÍTULO CAPÍTULO 2.1. TÍTULO NÍVEL 2 – Seção Secundária 2.1.1 Título nível 3 – Seção Terciária (evitar usar mais que 3 níveis) Regras gerais de divisão e formatação do corpo do texto dos capítulos:

- A formatação do tamanho da fonte é diferente para cada um dos elementos que aparecem no seu trabalho: corpo do texto (12 pt), citação direta longa (10 pt) e notas de rodapé (10 pt). Lembre-se que revisar a formatação antes de enviar a etapa ao orientador.
- O *itálico* deve ser utilizado apenas em termos em língua estrangeira.
- **Quanto à formatação dos títulos e subtítulos**

 **Títulos:** Recuo à esquerda em 0,0. Espaçamento entre linhas de 1,5 Adicionar espaço depois do parágrafo. Fonte Arial 12. Texto em CAIXA ALTA. Com **negrito**. Lembre-se de verificar se a numeração está correta antes de enviar o seu arquivo. Exemplo:

#### **1 TÍTULO DO ITEM**

 **Subtítulos primários (Subseções – 1.1, 1.2, 2.1, 2.2, entre outras.):** Recuo à esquerda em 0,5. Espaçamento entre linhas de 1,5 Adicionar espaço depois do parágrafo. Fonte Arial 12. Texto em CAIXA ALTA. Sem realce de negrito. Exemplo:

#### 2.1 SUBTÍTULO DO ITEM

 **Subtítulos secundários (Subseções – 1.1.1, 1.1.2, 1.1.3, etc.):**  Recuo à esquerda em 1,0. Espaçamento entre linhas de 1,5 Adicionar espaço depois do parágrafo. Fonte Arial 12. Primeira letra em maiúsculo. Sem negrito. Evite fazer esse tipo de divisão, ela torna o seu texto cansativo e fragmenta o desenvolvimento das ideias. Exemplo:

2.1.1 Subtítulo do item

Um detalhe que deve ser observado é a forma de ligar as seções do trabalho. Desta forma, ao finalizar um assunto apresente o próximo tópico relacionando-o ao anterior, para que o trabalho possua começo-meio-fim.

Quando necessário, é possível utilizar recursos gráficos, tais como tabelas e/ou quadros, gráficos, ilustrações, imagens, figuras, fotografias para apresentar dados de publicações, desde que referenciadas de acordo com as normas da ABNT. O uso desses recursos gráficos enriquece o texto, porém deve-se ressaltar que o recurso necessita fazer parte da escrita, ou seja, **o autor deve inseri-lo em sua argumentação**.

Assim, quando a figura pertencer a um determinado autor, apresente-a (explicando do que se trata), insira-a (de acordo com as normas da ABNT) e, em seguida, elucide a importância da imagem para a discussão que está sendo realizada (pois, caso não seja feita análise da imagem, ela é supérflua para o trabalho, pois prejudica a continuidade do texto).

Outra consideração importante, quanto ao uso destes recursos, é que nunca se deve finalizar um capítulo com uma figura. É preciso um parágrafo que finalize ou conclua o assunto abordado, sempre após inserir a figura coloque um parágrafo explicando o que mostra a figura**.** Estas orientações também são para Quadros, Tabelas e Gráficos.

EXEMPLOS- Lembre-se sempre inserir título e referência (fonte).

Existe nas relações humanas estabelecidas entre os indivíduos e a própria natureza, um conjunto de necessidades básicas, as quais seguem um nível hierárquico que pode ser observado na Figura 2.

> **Figura 2 (Arial 12 com negrito) -** Hierarquia das necessidades humanas (Arial 12 Sem negrito)

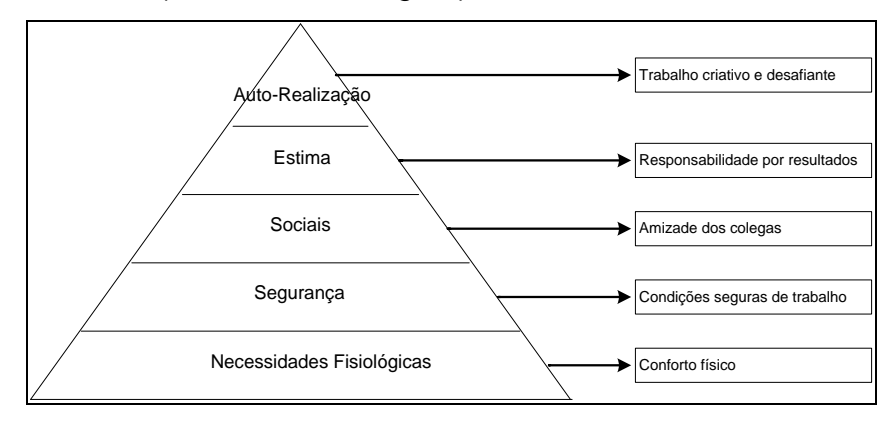

**Fonte (Arial 10 com negrito):** Chiavenato (1994, p. 170) (Arial 10 sem negrito)

No caso da figura acima tem-se o exemplo sobre a Hierarquia das necessidades humanas (a partir disto, é importante analisar o conteúdo da figura, de forma a relacioná-lo com a discussão que está sendo desenvolvida).

Note, então, que ao utilizar um elemento gráfico em seu trabalho é essencial que se faça uma introdução, antes de apresentá-lo, e uma análise de seu conteúdo em seguida. As figuras não podem ficar soltas no texto, devem estar ligadas pelos parágrafos escritos, para que façam algum sentido. O mesmo vale para os exemplos de quadro e tabela.

De acordo com as normas de apresentação de textos científicos da ABNT, os

elementos gráficos, quando utilizados, devem ser configurados da seguinte maneira:

- o tipo e número do elemento gráfico (Figura, Gráfico, Tabela, Quadro, entre outros) deve estar em **negrito**;
- o título do elemento deve ser apresentado sem o destaque negrito, estando com fonte Arial tamanho 12, alinhado de forma justificada e com espaçamento simples, com recuo rente ao elemento;
- o elemento gráfico deve estar alinhado de forma centralizada;
- os dados da fonte (de onde foram recolhidos os dados do elemento gráfico), devem ser apresentados logo após o elemento, com fonte Arial, tamanho 10, com recuo rente ao elemento gráfico (de forma justificada).

Abaixo você poderá visualizar outros tipos de elementos gráficos, que exemplificam as formas como cada um destes deve ser apresentado em trabalhos científicos para que esteja em concordância com as normas da ABNT.

**Tabela 1 (Arial 12 com negrito)** – Atitudes perante os direitos civis (Arial 12 sem negrito)

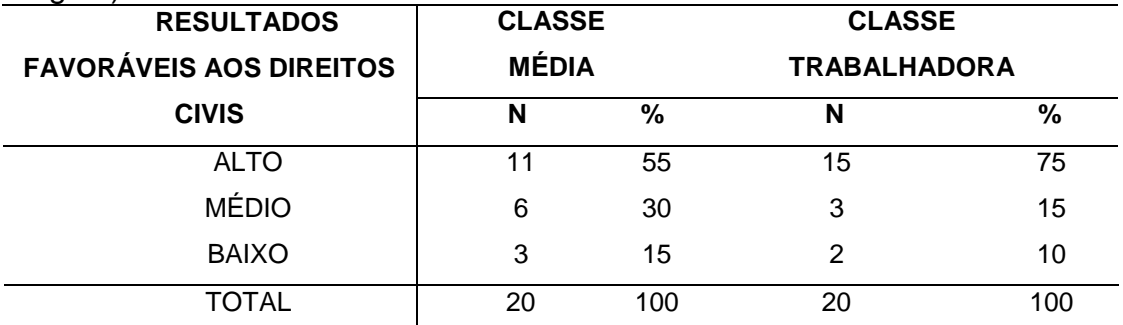

**Fonte (Arial 10 com negrito):** Mazzini (2006, p. 75) (Arial 10 sem negrito)

#### **Quadro 1 (Arial 12 com negrito)**: Normas de formatação para Elaboração do TCC(Arial 12 Sem negrito)

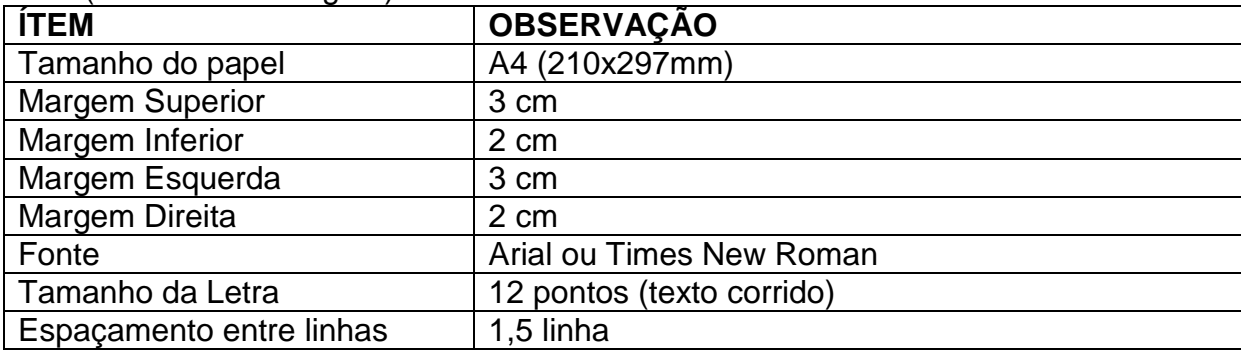

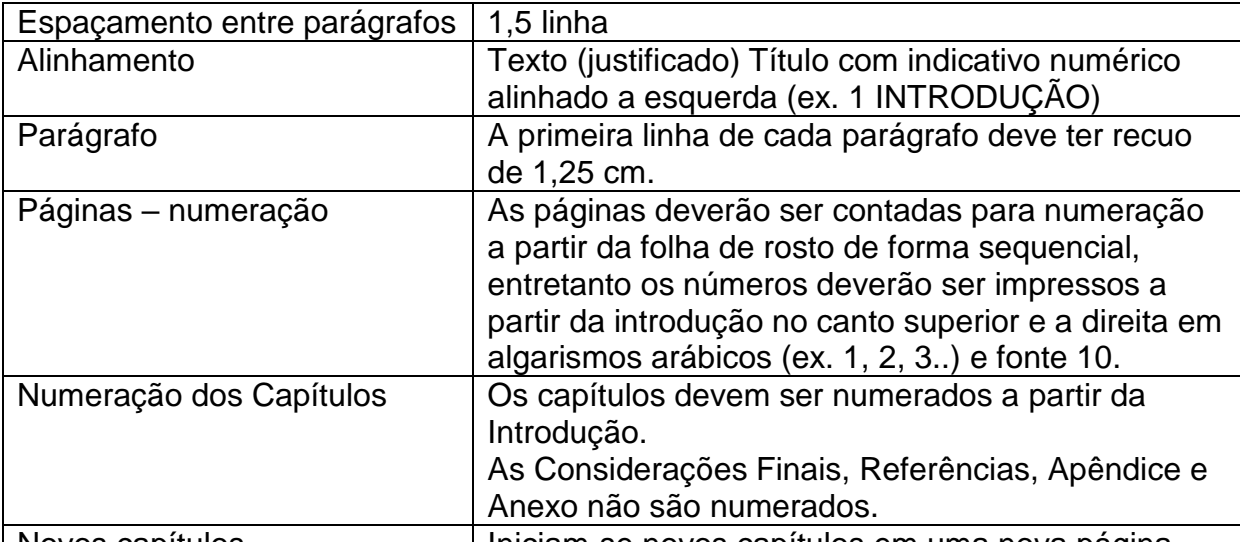

Novos capítulos | Iniciam-se novos capítulos em uma nova página. **Fonte (Arial 10 com negrito):** Dos autores (2016). (Arial 10 sem negrito)

Quando for apresentar informações onde o dado numérico é parte principal utiliza-se a forma de Tabela e, para as demais informações, utiliza-se a forma de Quadro.

No próximo capítulo, serão abordadas as questões relativas às citações (perceba a importância de finalizar seus capítulos indicando, de forma resumida, o que será apresentado no próximo).

### <span id="page-22-0"></span>**3. TÍTULO DO SEGUNDO CAPÍTULO (COLOQUE UM TÍTULO ADEQUADO)**

Para auxiliar seu entendimento sobre a formatação do trabalho, seguem algumas normas da ABNT atualizadas para o ano de 2018.

A fonte do texto deve ser Arial, com tamanho 12. Exceto nas legendas de figura relativas à Fonte, nas citações diretas com mais de 3 linhas e notas de rodapé (de referência ou explicativa) onde utiliza-se o tamanho 10. Não pule linhas entre os parágrafos.

Você deve fazer uma revisão bibliográfica do seu tema, assim, é importante utilizar várias fontes de pesquisas, reforçando que em um trabalho acadêmico as informações devem se fundamentar em conteúdo científico. Para tal, orienta-se que utilize o máximo de referências possíveis, dialogando com autores de sua área de conhecimento específico, colocando as devidas referências de citações nas normas da ABNT.

Sobre a forma de fazer as citações esclarece-se que:

Citação é a menção no texto de informação extraída de outra fonte para esclarecer, ilustrar ou sustentar o assunto apresentado (NBR 10520/2002). Para auxiliar seu entendimento sobre a formatação do trabalho, seguem algumas dicas de como realizar cada um dos tipos de citações, de acordo com as normas da ABNT. As citações podem ser:

• **diretas** (transcrição literal de um texto ou parte dele);

• **indiretas** (redigidas pelo autor do trabalho com base nas ideias dos autores pesquisados).

**Citações diretas curtas** são aquelas que possuem até três linhas. Quando utilizadas devem ser colocadas entre aspas duplas (" ") como parte do texto produzido pelo autor do trabalho e digitadas no mesmo tipo e tamanho da fonte do texto (12 pt.) com indicação de referência autor-data-página (AUTOR, ANO, p. ??). Exemplos:

**Ex. 1**: De acordo com Freitas (2002, p. 75) "os indivíduos representam a realidade a partir das condições em que vivem e das relações que estabelecem uns com os outros". Ao realizar uma citação direta curta, é importante inserir conteúdo autoral no mesmo parágrafo, relacionando suas ideias com a citação exposta.

**Ex. 2**: Assim, foi mencionado que "os indivíduos representam a realidade a partir das condições em que vivem e das relações que estabelecem uns com os outros" (FREITAS, 2002, p. 75). Ao realizar uma citação direta curta, é importante inserir conteúdo autoral no mesmo parágrafo, relacionando suas ideias com a citação exposta.

> **Observação:** o autor tanto pode aparecer no início quanto no final da citação, entretanto, observem a maneira como está escrito. LEMBRANDO QUE DEVE SER O SOBRENOME DO AUTOR, quando citar o autor pela primeira vez em seu texto é indicado que insira seu nome por extenso, exemplo: Conforme apresenta Lilia Moritz Schwarcz (ANO).

#### Algumas **regras** importantes para realizar citações diretas curtas:

- 1) quando o sobrenome do autor constar no início da citação, o sobrenome vem fora dos parênteses e deve ser escrito somente com a primeira letra em maiúscula, devido ao fato de ser nome próprio e de obedecer a regra da língua portuguesa, o ano e a página vêm dentro dos parênteses;
- 2) quando o nome do autor vier entre parênteses, deve ser redigo todo em CAIXA ALTA, "(AUTOR, ano, p.)", para estar em concordância com as normas da ABNT;
- 3) nos casos em que existem aspas "" no texto original que você utilizou na citação direta curta, é necessário realizar um ajuste normativo, substituindo as aspas "" do texto original por apóstrofos '', passando para o seguinte padrão – "[...] desta era que se convencionou com razão chamar 'descobrimentos', articulam-se num conjunto que não é senão um capítulo da história do comércio europeu" (PRADO JÚNIOR, 1972, p. 22).

**A citação direta longa** ocorre quando o texto utilizado ultrapassar três linhas e, neste caso, ela deverá: ser destacada do texto em parágrafo distinto; deve ser digitada com recuo de 4cm, sem aspas, em espaçamento entrelinhas simples, com fonte (tipo de letra) menor que a do texto normal, ou seja em tamanho 10 pt., tal qual pode ser observado na **Figura 3.**

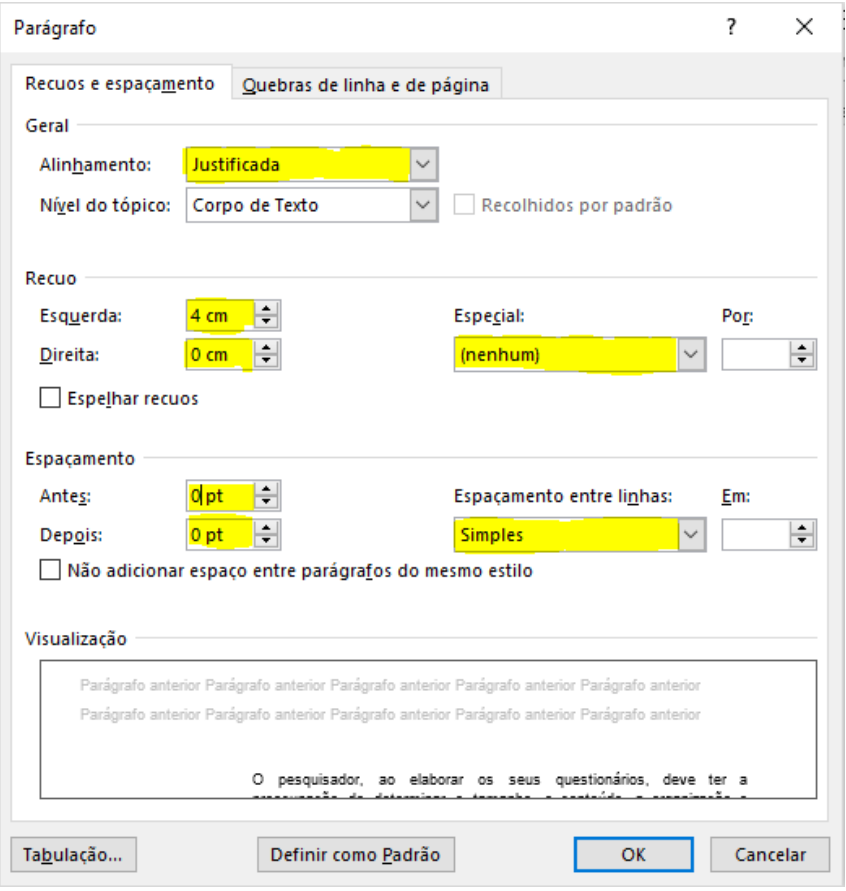

**Figura 3 –** Normas de formatação para o corpo da citação longa.

**Fonte:** Associação Brasileira de Normas Técnicas.

Exemplos de citação direta longa:

No que tange as pesquisas pautadas no princípio de revisão bibliográfica, é relevante atentar-se ao fato de que:

> Não é raro que a pesquisa bibliográfica apareça caracterizada como revisão de literatura ou revisão bibliográfica. Isto acontece porque falta compreensão de que a revisão de literatura é apenas um pré requisito [*sic.*] para a realização de toda e qualquer pesquisa, ao passo que a pesquisa bibliográfica implica em um conjunto ordenado de procedimentos de busca por soluções, atento ao objeto de estudo, e que, por isso, não pode ser aleatório (LIMA; MIOTO, 2007, p. 38).

 **Observação:** no caso das citações diretas longas, o mais recomendável é que as indicações de referência sejam apresentadas após a transcrição do texto (AUTOR, ANO, p. ??).

**A citação indireta** reescreve a ideia do autor com suas palavras e deve-se obrigatoriamente referenciar o autor. Ou seja, você explica com suas palavras as ideias e o que você compreendeu da leitura do texto do autor. Note que no TCC, grande parte das ideias são retiradas de autores base ou que realizaram trabalhos semelhantes ao seu, logo, muitas vezes, deve-se referenciar o dono da ideia, mesmo que seja feita alguma observação acerca desta obra.

Caso não sejam necessárias muitas alterações no texto original, dê preferência em manter a citação direta, deixando as citações indiretas para os momentos em que são oportunas a apresentação de suas interpretações dos trabalhos de outros autores. Não confunda citação indireta com explicações de citações diretas, pois neste caso você está apresentando a sua interpretação de um trecho já apresentado.

- **Importante:** para dar originalidade a sua pesquisa, escreva com suas palavras textos que expliquem as citações e contextualizem as diferentes ideias dos autores frente ao seu trabalho.
- **Observação:** O autor tanto pode aparecer no início ou no final da citação, entretanto, observem a maneira como está escrito, seguindo o mesmo padrão indicado nas observações para citação direta curta.

#### Algumas **regras gerais** para citações:

- 1) Na realização de citações diretas (longas e curtas) pode ocorrer a transcrição de apenas uma parte do texto original, removendo o início ou o fim de uma frase, ou suprimindo um trecho que separa as duas partes transcritas, se utiliza de colchetes com reticências [...], indicando as partes que foram apagadas.
- 2) Ao realizar citações diretas é importante que você copie exatamente como o autor publicou, inclusive mantendo os possíveis equívocos de grafia, sendo que neste caso o erro deve ser acompanhado da expressão *sic*, entre colchetes e em itálico [*sic*], com isso você indica que o possível erro orto-gramatical não é seu, mas do autor de onde a citação foi retirada – "indicamos este ezemplo [*sic*] para ilustrar a forma correta de transcrição e utilização da ferramenta" (AUTOR, ANO, p. ??).
- 3) Se necessário, é possível acrescentar destaque a certos trechos empregando o negrito ou sublinhado, entretanto ao final das informações de referência é importante trazer a seguinte informação "grifos nossos", após o número de página separado por vírgula – (AUTOR, ANO, p. ??, grifos nossos).
- 4) Há diferentes formas de indicar as referências de autoria, quando as obras possuem dois ou mais autores. Vide exemplos abaixo:
- Um autor: De acordo com Silva (2016) ou (SILVA, 2016)

\* Dois autores: Segundo Silva e Santos (2016) ou (SILVA; SANTOS, 2016)

\* Três autores: Segundo Silva, Santos e Pereira (2016) ou (SILVA; SANTOS; PEREIRA, 2016)

\* Mais que 3 autores: Silva et al. (2016) ou (SILVA et al., 2016)

- 5) O **apud** se refere a "citação de citação", isto é, quando você referencia um autor que foi mencionado por outro autor. **De forma geral, não é recomendado a utilização do apud em textos acadêmicos.** Você só deve utilizá-lo para citar obras difíceis de serem encontradas ou raras. Exemplo: Segundo Silva (1983 apud ABREU, 1999, p. 3) diz ser […]
- 6) Ao citar documentos oficiais (Leis/ decretos/ declarações de entidades institucionais/ entre outros), é necessário inserir uma nota de rodapé indicando o endereço eletrônico de acesso ao documento, acompanhado do horário e data em que você o visitou pela primeira <mark>vez<sup>1</sup>. Para fazer esse tipo indicação de referência, há regras</mark> específicas – (PAÍS/ ESTADO/MUNICÍPIO, ano).

#### Regras gerais do corpo do texto:

- A formatação do tamanho da fonte é diferente para cada um dos elementos que aparecem no seu trabalho: corpo do texto (12 pt), citação direta longa (10 pt) e notas de rodapé (10 pt). Lembre-se que revisar a formatação antes de enviar a etapa ao orientador.
- O *itálico* deve ser utilizado apenas em termos em língua estrangeira.
- **Quanto a formatação dos títulos e subtítulos**

 **Títulos (Introdução, Capítulos, entre outros.):** Recuo à esquerda em 0,0. Espaçamento entre linhas de 1,5 Adicionar espaço depois do parágrafo. Fonte Arial 12. Texto em CAIXA ALTA. Com **negrito**. Lembre-se de verificar se a numeração está correta antes de enviar para seu orientador. Exemplo:

### **1 TÍTULO DO CAPÍTULO**

1

 **Subtítulos primários (Subseções – 1.1, 1.2, 2.1, 2.2, entre outras.):** Recuo à esquerda em 0,5. Espaçamento entre linhas de 1,5 Adicionar espaço depois do parágrafo. Fonte Arial 12. Texto em CAIXA ALTA. Sem realce de negrito. Exemplo:

#### 2.1 SUBTÍTULO DO CAPÍTULO

<sup>&</sup>lt;sup>1</sup> Exemplo: Documento disponível no endereço eletrônico: inserir o link. Acesso em: ?? de mês de ANO, as ?? horas e ?? minutos.

 **Subtítulos secundários (Subseções – 1.1.1, 1.1.2, 1.1.3, etc.):**  Recuo à esquerda em 1,0. Espaçamento entre linhas de 1,5 Adicionar espaço depois do parágrafo. Fonte Arial 12. Primeira letra em maiúsculo. Sem negrito. Evite fazer esse tipo de divisão, ela torna o seu texto cansativo e fragmenta o desenvolvimento das ideias. Exemplo:

#### 2.1.1 Subtítulo do capítulo

Importante: enfatiza-se que este é um trabalho científico, assim não deve ser escrito em primeira pessoa; deve ser escrito principalmente com citações indiretas e evite ao máximo o uso de apud.

Utilize fontes científicas e confiáveis como livros, artigos e trabalhos acadêmicos. Não serão aceitos como fontes fidedignas sites de baixa credibilidade como *blogs*, repositórios de trabalhos prontos, *Wikipédia*, *Slideshared*, entre outros, mesmo se o conteúdo estiver devidamente referenciado.

Para o levantamento bibliográfico virtual, são indicados os seguintes sites de pesquisa:

<http://www.scielo.br/> <https://catalogodeteses.capes.gov.br/catalogo-teses/#!/> <https://scholar.google.com.br/>

## <span id="page-28-0"></span>**4. TÍTULO DO TERCEIRO CAPÍTULO (PROCEDIMENTOS METODOLÓGICOS (ESSE CAPÍTULO SÓ SERÁ DESENVOLVIDO SE HOUVER PESQUISA JURÍDICO-EMPÍRICA (PESQUISA DE CAMPO)).**

É a parte mais detalhada do TCC. Nela são apresentados:

- a) material utilizado;
- b) o lugar;
- c) o método;
- d) a abordagem.

Utilizam-se aqui verbos no tempo passado, pois você está detalhando os caminhos que foram percorridos para realização da pesquisa.

O investigador deve anunciar o tipo de pesquisa que desenvolverá. Trata-se da parte mais complexa na redação da monografia, geralmente, pela especificação da metodologia que foi adotada.

Deve apresentar como foi realizada a coleta de dados. São várias as fases para a realização da coleta de dados, que variam de acordo com as circunstâncias ou com o tipo de investigação. Em linhas gerais as técnicas de pesquisa são:

- Pesquisa documental: vale-se de materiais que ainda não receberam um tratamento analítico como: documentos oficiais, diários, arquivos de igrejas, fotografias, gravações, etc.
- Observação: participante ou não participante
- Entrevista: estruturada ou não estruturada.
- Questionário: instrumento de coleta de dados que dispensa a presença do pesquisador.
- Formulários: instrumento de coleta de dados com a presença do pesquisador.
- Medidas de opiniões e de atitudes: análise de conteúdo

Outro momento importante dos procedimentos é a elaboração dos dados. Na medida em que ocorre a coleta dos dados, eles são elaborados e classificados de forma sistemática. Antes da análise e interpretação, os dados devem seguir as seguintes fases:

**Seleção**: é o exame detalhado dos dados coletados.

**Codificação**: é a técnica utilizada para categorizar os dados que se relacionam.

**Tabulação**: é a disposição dos dados em tabelas, possibilitando maior facilidade na verificação das inter-relações entre eles.

Um momento importante da metodologia e a Análise e interpretação dos dados. Para a análise dos dados, primeiro é necessário tabulá-los. Para tanto, podese contar com recursos de softwares estatísticos específicos e/ou ajuda profissional.

Resultados são as apresentações dos dados encontrados na parte experimental, visa discutir, confirmar ou negar hipóteses indicadas anteriormente. Podem ser ilustrados com quadros, tabelas, fotografias, entre outros recursos. Nos resultados você deve ilustrar com Figura(s) ou Tabelas(s), a(s) qual(is) deve(m) estar intercaladas com parágrafos explicativos.

Discussão restringe-se aos resultados do trabalho e ao confronto com dados encontrados na literatura. É a parte do TCC onde se deve fazer ponderações sobre os resultados.

## <span id="page-30-0"></span>**5. CONSIDERAÇÕES FINAIS**

As considerações finais devem levar a reflexão dos leitores quanto aos objetivos propostos para o seu trabalho, se eles foram alcançados e, caso não o tenham sido, explique o porquê de não ter sido possível.

Deve-se escrever de forma sintética, clara e ordenada os principais pontos abordados ao longo do trabalho. Você deve ficar atento para não apresentar novos que não foram discutidos ao longo dos capítulos.

Neste item, você pode indicar propostas de trabalhos futuros. Faça pelo menos 4 parágrafos bem elaborados (não faça parágrafos com menos de 4 linhas), concluindo o seu trabalho cada parágrafo falando de um capítulo, não coloque referências neste item.

## **REFERÊNCIAS**

<span id="page-31-0"></span>Listar **todas** as obras citadas ao longo do trabalho, em ordem alfabética pelo sobrenome do autor. Lembrando que as referências devem estar com alinhamento no padrão justificado com espaçamento entrelinhas simples e separadas entre si por espaço de 12 pt. depois do parágrafo, tal qual **Figura 4**:

**Figura 4 –** Normas de formatação para o corpo das Referências Bibliográficas.

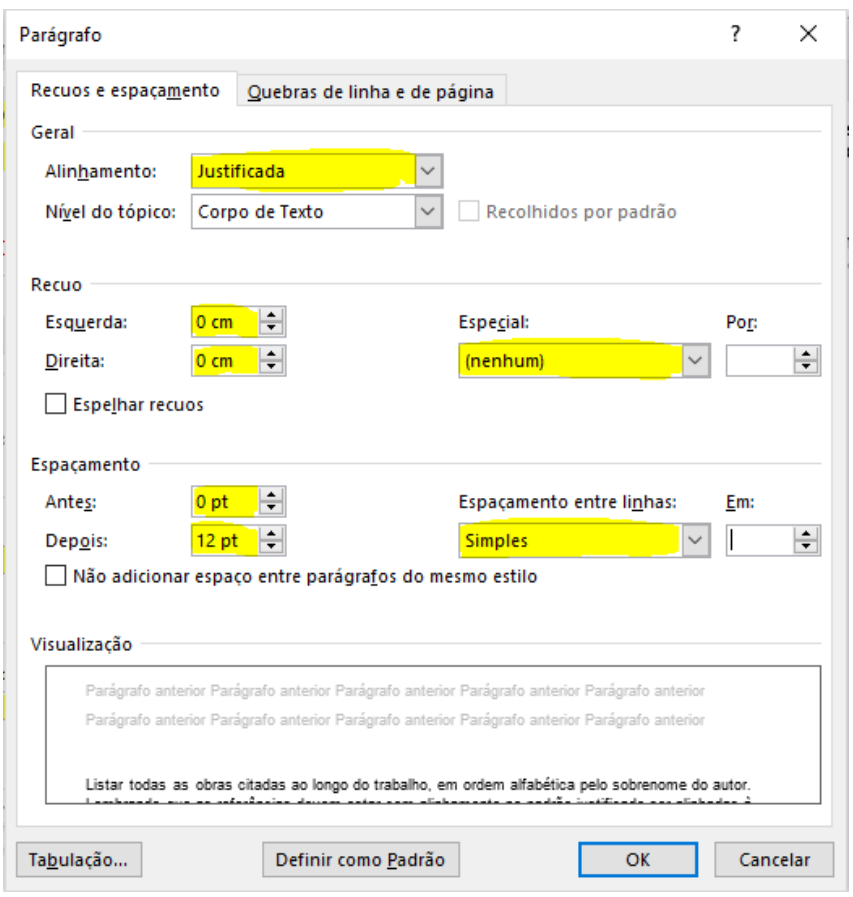

**Fonte:** Associação Brasileira de Normas Técnicas.

- Atente-se para as formas corretas de apresentar cada tipo de obra.
- Quando você utilizar artigos científicos publicados em sites de periódicos acadêmicos, é necessário indicar o link, a data e o horário de acesso ao documento, seguindo o seguinte padrão – ...dados do trabalho ... Disponível no endereço eletrônico: inserir o link (Acessado em: DIA de MÊS de 20??, às ??h??min.).

Segue algumas exemplificações das formas de referência mais utilizadas em trabalhos acadêmicos.

## **Livro com um autor**:

SOBRENOME (CAIXA ALTA), nome do autor. **Título (negrito)**: subtítulo (se houver – sem realce de negrito). Cidade: editora, ano de publicação.

FAZENDA, Ivani Catarina Arantes. **Interdisciplinaridade**: um projeto em parceria. São Paulo: Loyola, 2007.

### **Livro com dois ou três autores** (separados por ponto e vírgula):

SOBRENOME (CAIXA ALTA), nome do autor; SOBRENOME (CAIXA ALTA), nome do autor. **Título (negrito)**: subtítulo (se houver – sem realce de negrito). Cidade: editora, ano de publicação.

AMARAL, Emília; SEVERINO, Antônio; PATROCÍNIO, Mauro Ferreira do. **Novo manual de redação**: gramática, literatura, interpretação de texto. São Paulo: Círculo do Livro, 1995.

### **Livros com quatro ou mais autores** (acompanhado do termo et al.):

SOBRENOME (CAIXA ALTA), nome do autor. et al. **Título (negrito)**: subtítulo (se houver – sem realce de negrito). Cidade: editora, ano de publicação.

URANI, André. et al. Constituição de uma matriz de contabilidade social para o Brasil. Brasília: IPEA, 1994.

## **Capítulo de coletânea** (livro organizado que contem contribuições de vários autores):

SOBRENOME (CAIXA ALTA), nome do autor do capítulo. Título do capítulo. In: SOBRENOME DO ORGANIZADOR DO LIVRO (CAIXA ALTA), nome do organizador do livro (org.). **Título da obra em negrito**. Local: Editora, ano, página inicial – página final do capítulo.

CELLARD, A. A análise documental. In: POUPART, Jean. et al. (Orgs). **A Pesquisa Qualitativa**: Enfoques epistemológicos e metodológicos, 3. ed. Rio de Janeiro: Petrópolis, Editora Vozes, 2012, pp. 295-316.

 Para **artigos publicados em periódicos** (revistas acadêmicas), o nome dos autores segue a mesma estrutura das referências anteriores, entretanto o nome da revista é que fica em negrito, e não da obra:

MASETTO, Marcos Tarciso. Inovação curricular no ensino superior. **Revista ecurriculum**, São Paulo, v. 7, n. 2, p. 1 -20, ago 2011.

LIMA, Telma Cristiane Sasso de; MIOTO, Regina Célia Tamaso. Procedimentos metodológicos na construção do conhecimento científico: a pesquisa bibliográfica. **Revista Katálysis**, Florianópolis, v. 10 n. esp. p. 37-45, 2007. Disponível em: http://www.scielo.br/pdf/rk/v10nspe/a0410spe. Acesso em: 12 set. de 2019 às 08h32min.

 **Eventos** incluem o conjunto dos documentos reunidos num produto final dos eventos (congressos, simpósios, reuniões, seminários): anais, atas, resultados, resumos, tópicos temáticos, entre outras denominações.

#### **OBS.: Eventos no todo ou parte de evento, o título "Anais" é sucedido de três pontos entre colchetes.**

CONGRESSO DE INICIAÇÃO CIENTÍFICA DA UNISUL, 5., 2010, Tubarão. Anais [...]. Tubarão: Ed. Unisul, 2010.

 **Documentos oficiais e/ou jurídicos** (Leis, decretos, portarias, diretrizes governamentais, relatórios de instituições públicas e/ou privadas, entre outros). Obs.: a referência se inicia pelo órgão responsável pelo documento (Brasil, ONU, Paraná, Kroton, entre outros). Segue abaixo três exemplos, sendo o primeiro de lei, o segundo de decreto de lei e o último de documento oficial de uma Organização não Governamental (Ong.):

PAÍS, ESTADO ou MUNICÍPIO. **Lei número (em destaque de negrito)**, data (dia, mês e ano). Ementa (é o resumo que fica na própria lei logo abaixo do título). Cidade: (local da publicação), ano. Disponível em: Link do documento. Acesso em: data e hora de acesso.

BRASIL. **Ato Institucional nº 17**, de 14 de outubro de 1969. Autoriza o Presidente da República a transferir para reserva, por período determinado, os militares que hajam atentado ou venham a atentar contra a coesão das Forças Armadas. Brasília: Casa Civil, 1969. Disponível em: http://www.planalto.gov.br//CCIVIL\_03/AIT/ait-17- 69.htm. Acesso em: 5 out. 2018 às 14h13min).

PAÍS, ESTADO ou MUNICÍPIO. Decreto de Lei, número, data (dia, mês e ano). Ementa (é o resumo que fica na própria lei logo abaixo do título). **Dados da publicação que publicou (com destaque no nome de veículo de publicação negrito)**.

BRASIL. Decreto-lei n° 2423, de 7 de abril de 1998. Estabelece critérios para pagamento de gratificações e vantagens pecuniárias as titulares de cargos e empregos da Administração Federal direta e autárquica e dá outras providências. **Diário Oficial [da] República Federativa do Brasil**, Brasília, D.F., 8 abr. 1998. Seção 1, pt. 1, p. 6009.

AUTOR (entidade coletiva responsável pelo documento). **Nome do documento (com destaque em negrito)**, data (dia, mês e ano). Ementa (quando houver). Dados da Publicação. Disponível em: Link do documento. Acesso em: data e hora de acesso.

ONU – Organização das Nações Unidas. **Declaração Universal dos Direitos Humanos**, 10 de dezembro de 1948. Adotada e proclamada pela resolução 217 A (III) da Assembleia Geral das Nações Unidas. Disponível em: http://unesdoc.unesco.org/images/0013/001394/139423por.pdf. Acesso em: 06 set. 2019, às 09h10min.

#### **Trabalhos acadêmicos** (dissertações e teses):

SOBRENOME, Nome. **Título do trabalho (com destaque em negrito)**. Ano. Número de folhas. Natureza do Trabalho (Nível – Mestrado, Doutorado ou Livre Docência –e área do curso) - Unidade de Ensino, Instituição, Local, Ano de defesa.

NIEL, Marcelo. **Anestesiologistas e uso de drogas: um estudo qualitativo.** 2006. 149 f. Dissertação (Mestrado em Ciências) – Escola Paulista de Medicina, Universidade Federal de São Paulo, São Paulo, 2006.

## **APÊNDICES**

## (Opcional)

Este elemento pós-textual é utilizado, exclusivamente, quando o seu conteúdo é essencial para que o leitor compreenda os argumentos desenvolvidos na sua Monografia. É um texto ou documento que tem por finalidade complementar sua argumentação, sem prejudicar o sentido do trabalho. Os apêndices são identificados por letras maiúsculas consecutivas, travessão e pelos respectivos títulos. Excepcionalmente, utilizam-se letras maiúsculas dobradas, na identificação dos apêndices, quando esgotadas as 26 letras do alfabeto – contudo, dada as dimensões da Monografia, não é indicada a utilização excessiva de apêndices.

## **APÊNDICE A**

Nome do Apêndice

#### **ANEXOS**

### (Opcional)

Consiste em um texto ou documento não elaborado por você, que serve de fundamentação, comprovação e ilustração.

Os anexos são identificados por letras maiúsculas consecutivas, travessão e pelos respectivos títulos. Excepcionalmente, utilizam-se letras maiúsculas dobradas, na identificação dos anexos, quando esgotadas as 26 letras do alfabeto – contudo, dada as dimensões da Monografia, não é indicada a utilização excessiva de anexos. Assim, mantenha um número controlado de arquivos anexos.

## **ANEXO A**

Título do Anexo